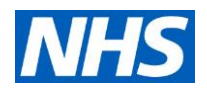

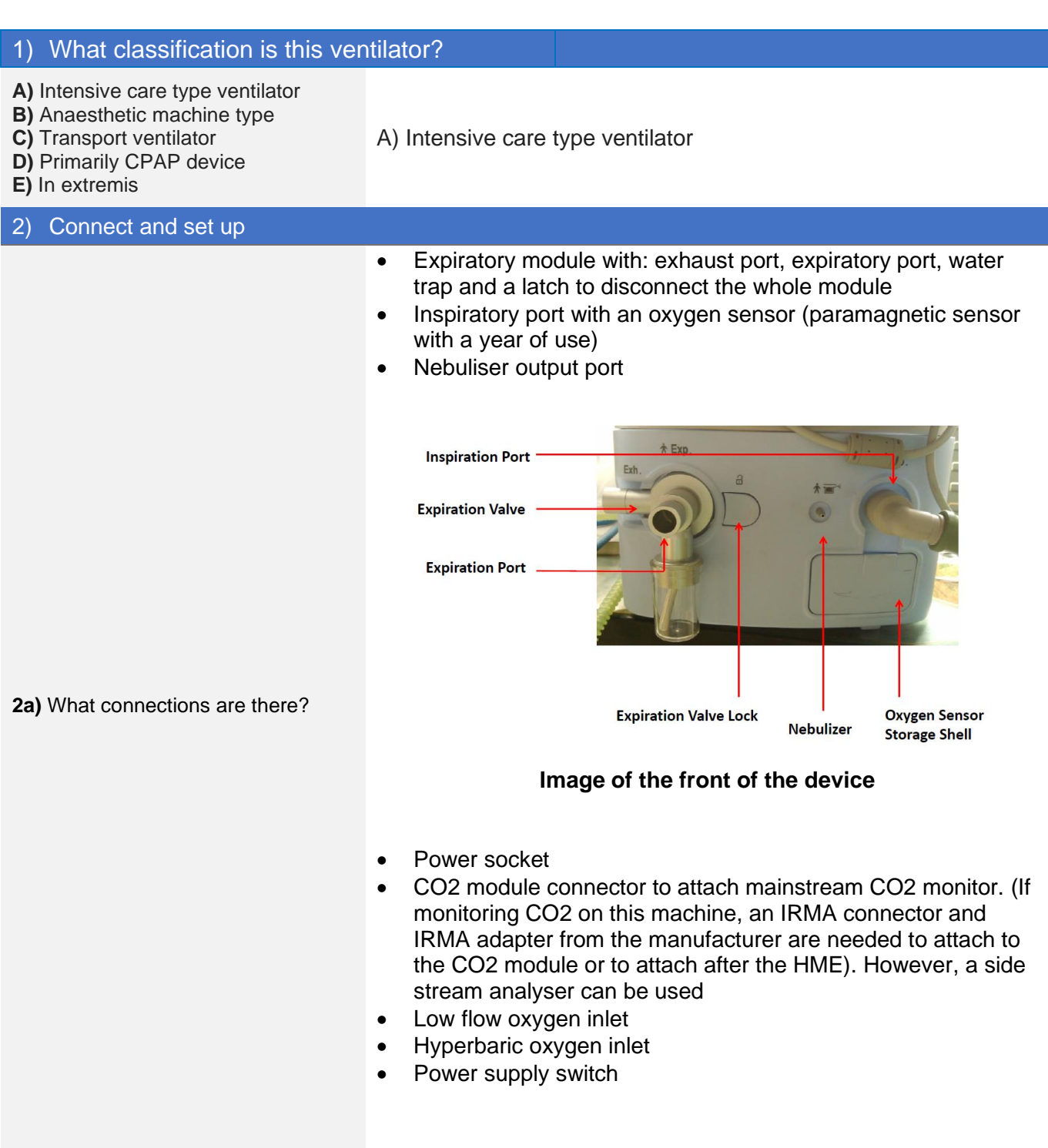

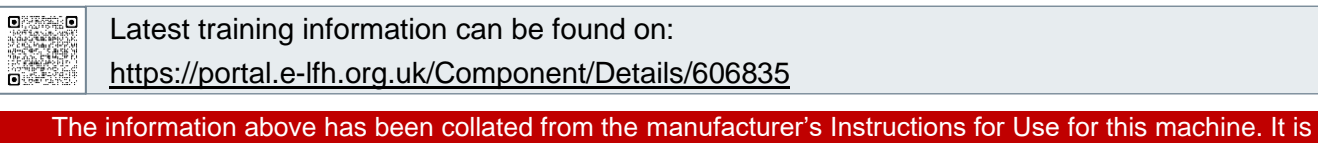

designed to assist clinicians with the use of the machine **however, it is not designed to replace the manufacturer's Instructions for Use**.

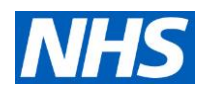

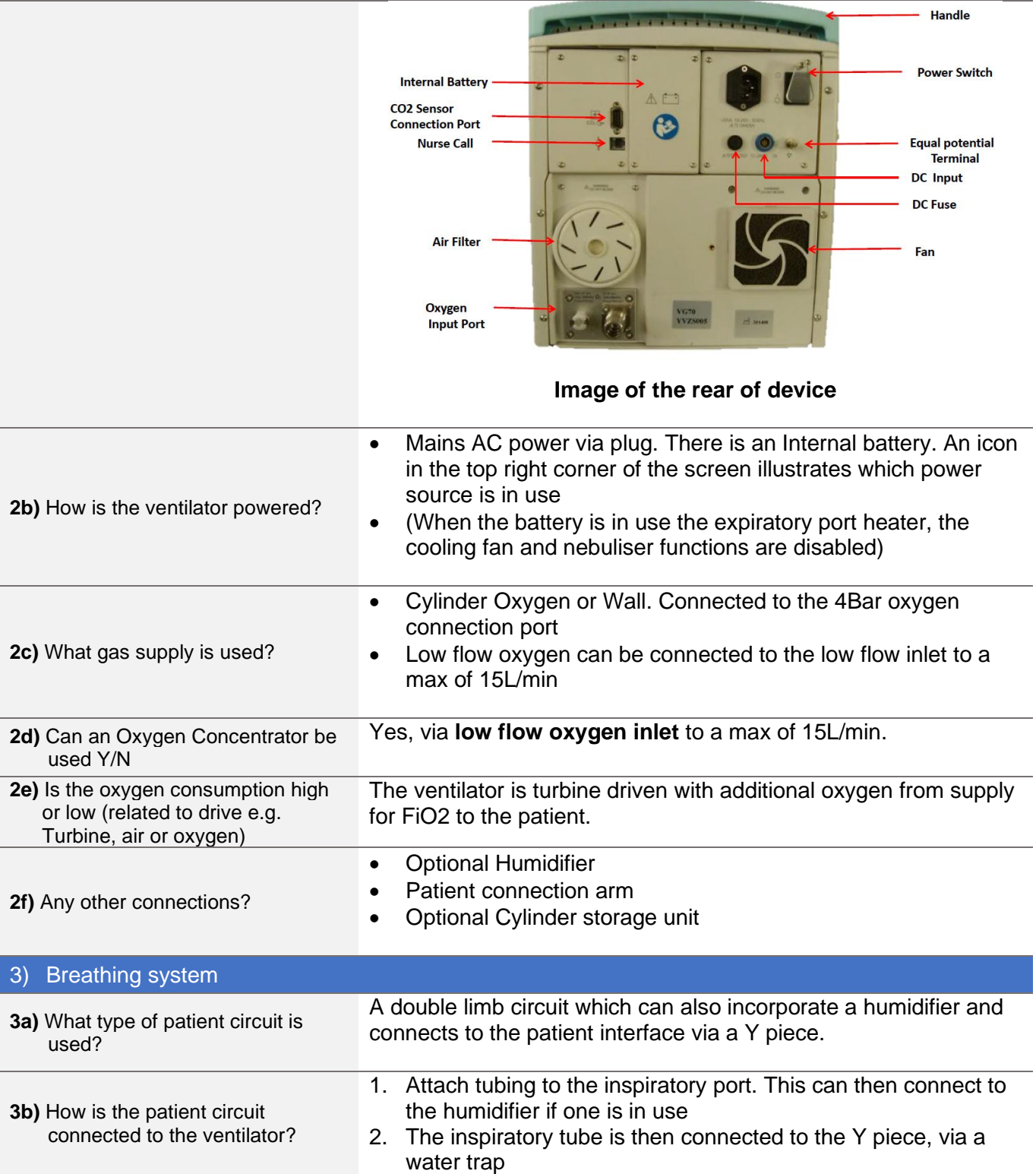

 $\begin{bmatrix} 0 & \cdots & 0 \\ \vdots & \ddots & \vdots \\ 0 & \cdots & 0 \end{bmatrix}$ 

Latest training information can be found on: <https://portal.e-lfh.org.uk/Component/Details/606835>

The information above has been collated from the manufacturer's Instructions for Use for this machine. It is designed to assist clinicians with the use of the machine **however, it is not designed to replace the manufacturer's Instructions for Use**.

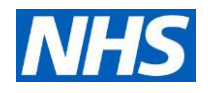

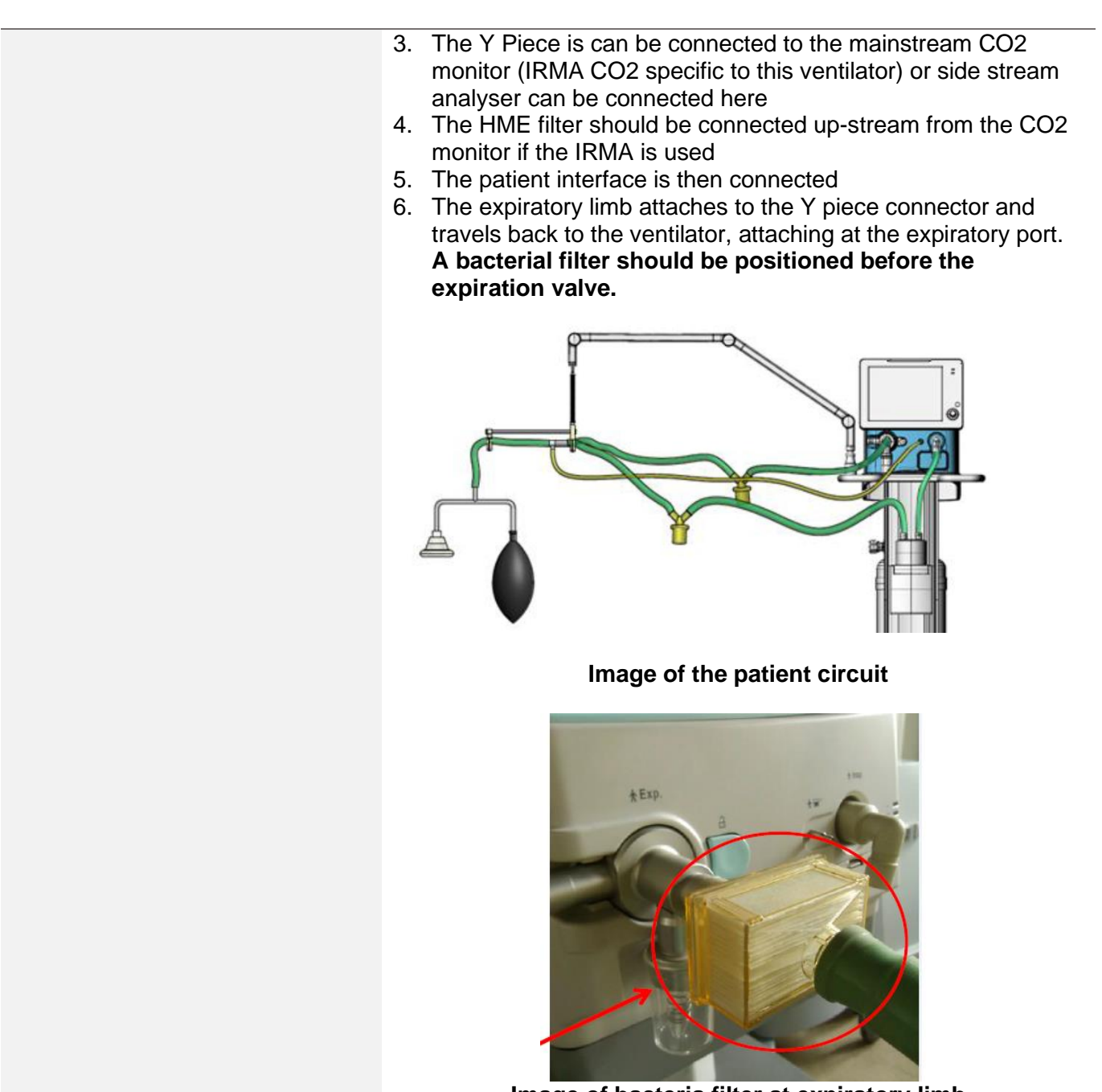

**Image of bacteria filter at expiratory limb**

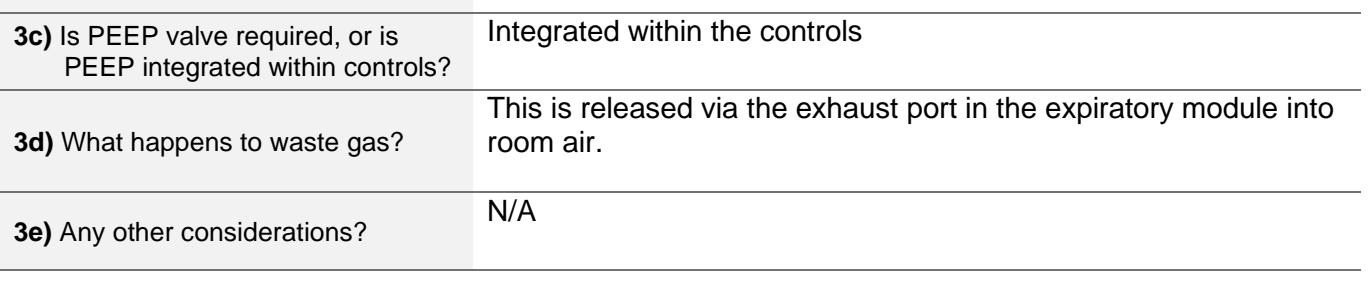

Latest training information can be found on: <https://portal.e-lfh.org.uk/Component/Details/606835>

The information above has been collated from the manufacturer's Instructions for Use for this machine. It is designed to assist clinicians with the use of the machine **however, it is not designed to replace the manufacturer's Instructions for Use**.

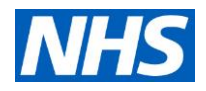

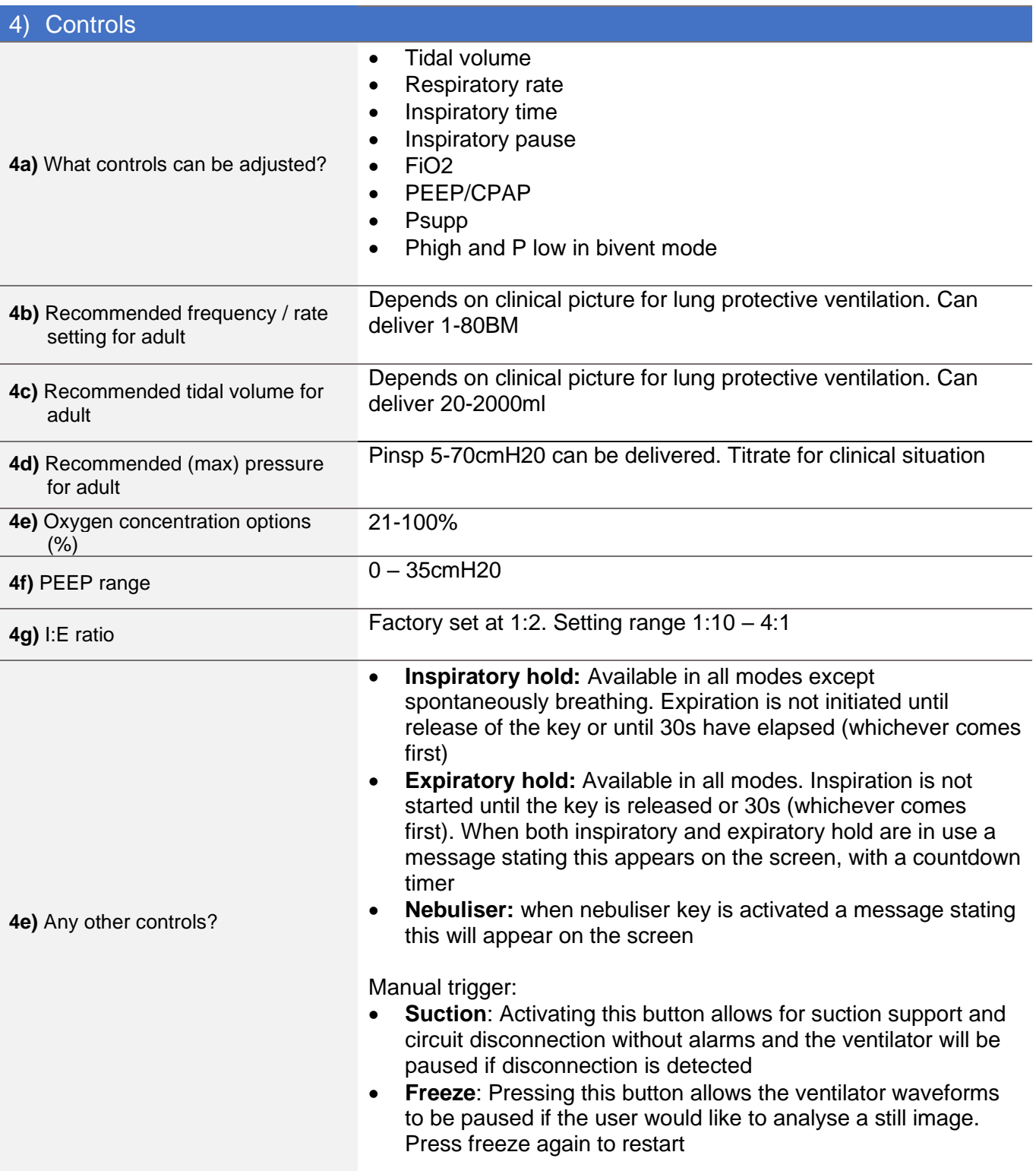

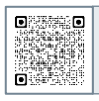

Latest training information can be found on: <https://portal.e-lfh.org.uk/Component/Details/606835>

The information above has been collated from the manufacturer's Instructions for Use for this machine. It is designed to assist clinicians with the use of the machine **however, it is not designed to replace the manufacturer's Instructions for Use**.

### **Aeonmed VG70**

INFORMATION FOR CLINICIANS **VP019 V1.0**

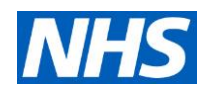

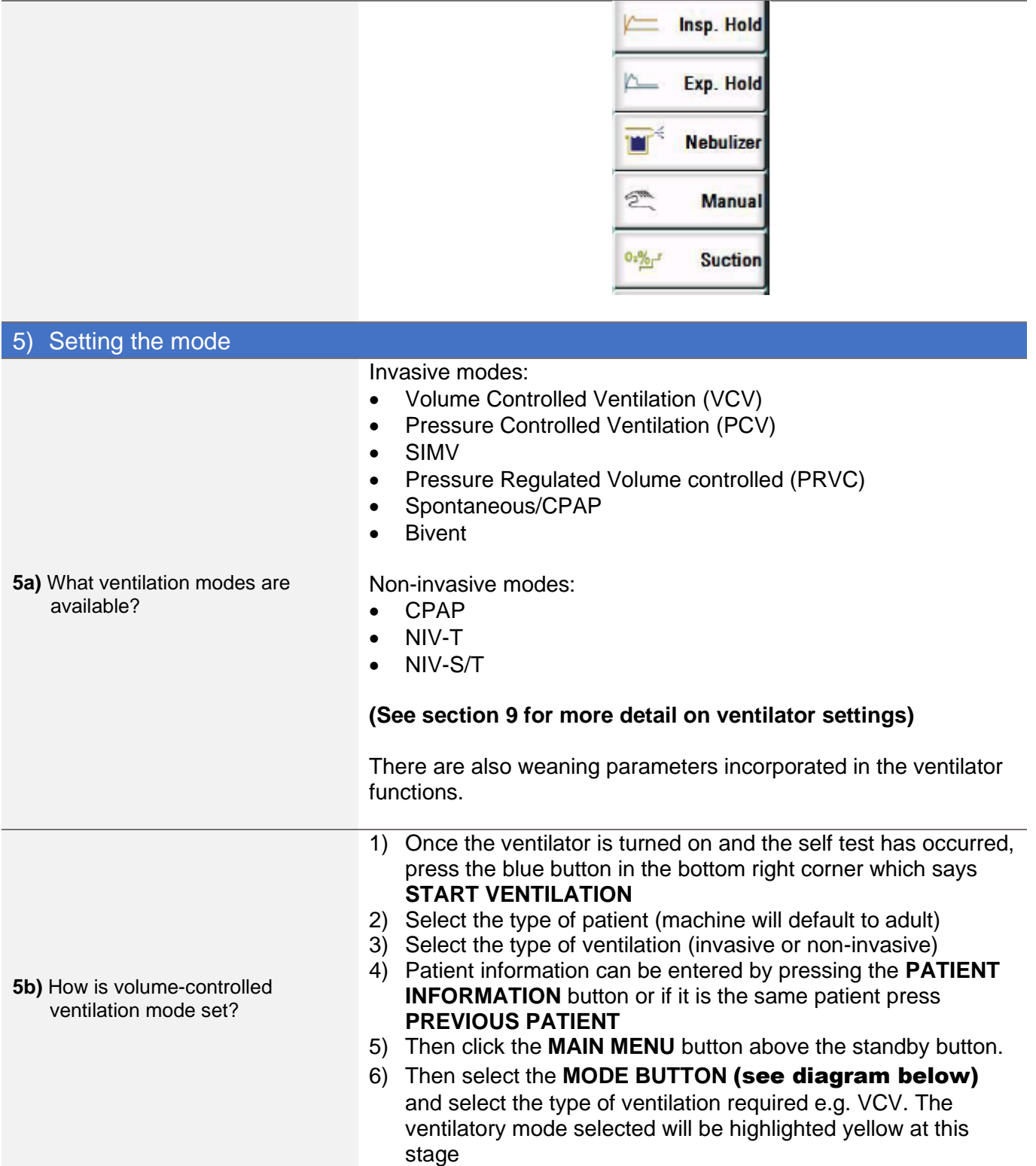

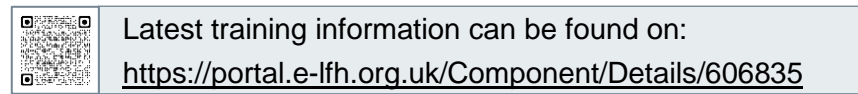

The information above has been collated from the manufacturer's Instructions for Use for this machine. It is designed to assist clinicians with the use of the machine **however, it is not designed to replace the manufacturer's Instructions for Use**.

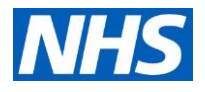

7) The individual settings can then be set and once this is done, press accept. (The ventilator mode will then be highighted in green

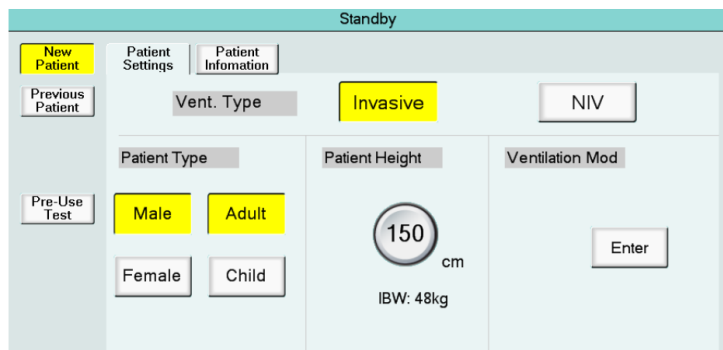

**Image of the patient settings screen**

| PCV                                                                                             | Adult<br>$\mathsf{I}$ 48kg     | 13:48                                      |
|-------------------------------------------------------------------------------------------------|--------------------------------|--------------------------------------------|
| You have entered standby.<br>$\frac{1}{2}$                                                      | Pmin<br>cmH <sub>20</sub>      | Insp. Hold<br>$\sim$                       |
|                                                                                                 |                                | Exp. Hold<br>∼                             |
| <b>Standby</b>                                                                                  | Rexp<br>cmH <sub>2</sub> 0/L/s | Nebulizer                                  |
|                                                                                                 | <b>MVe</b>                     | Manual<br>$\sum_{i=1}^{n}$                 |
| Main Menu                                                                                       | $\times$                       | Suction<br>0 <sub>1</sub> % <sub>1</sub> r |
| Monitoring<br>Alarm<br>Lung<br>Mode<br>System<br>Log<br>Limits<br>Data<br>Mechanics             |                                | Print<br>ŤŌ<br>Screen                      |
| Trigger<br>TC<br>Setting<br>SIMV<br><b>VCV</b>                                                  |                                | Freeze<br>$\boxed{14}$                     |
| Tinsp<br>f<br>SPONT<br>1.0<br>15<br><b>PCV</b><br>CPAP<br>bpm<br>$\mathbbmss{S}$                |                                | ਜ਼ਿ<br><b>Screen Lock</b>                  |
| Pinsp<br>T slope<br><b>BIVENT</b><br>PRVC<br>0.1<br>20<br>cmH <sub>2</sub> 0<br>$\mathbbmss{S}$ | $E = 1:3.0$                    | $\sqrt{\frac{4}{5}}$ Alarm Limits          |
| PEEP<br>5<br>cmH <sub>2</sub> 0                                                                 | $Texp = 3.0$                   | Main Menu                                  |
| 0 <sub>2</sub><br>40<br>$\%$<br>Accept<br><b>TC OFF</b>                                         |                                | Start<br>Ventilation<br>(ا)                |

**Image of the mode and ventilation buttons**

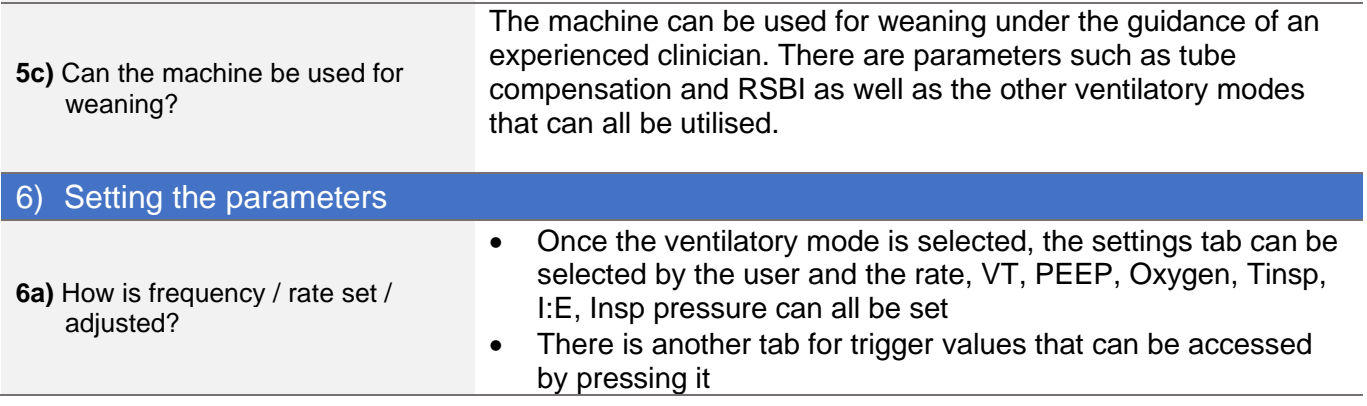

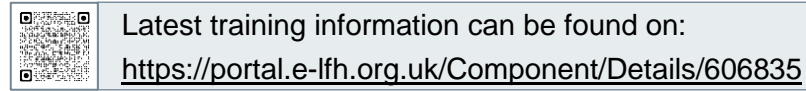

The information above has been collated from the manufacturer's Instructions for Use for this machine. It is designed to assist clinicians with the use of the machine **however, it is not designed to replace the manufacturer's Instructions for Use**.

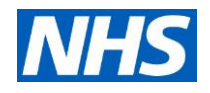

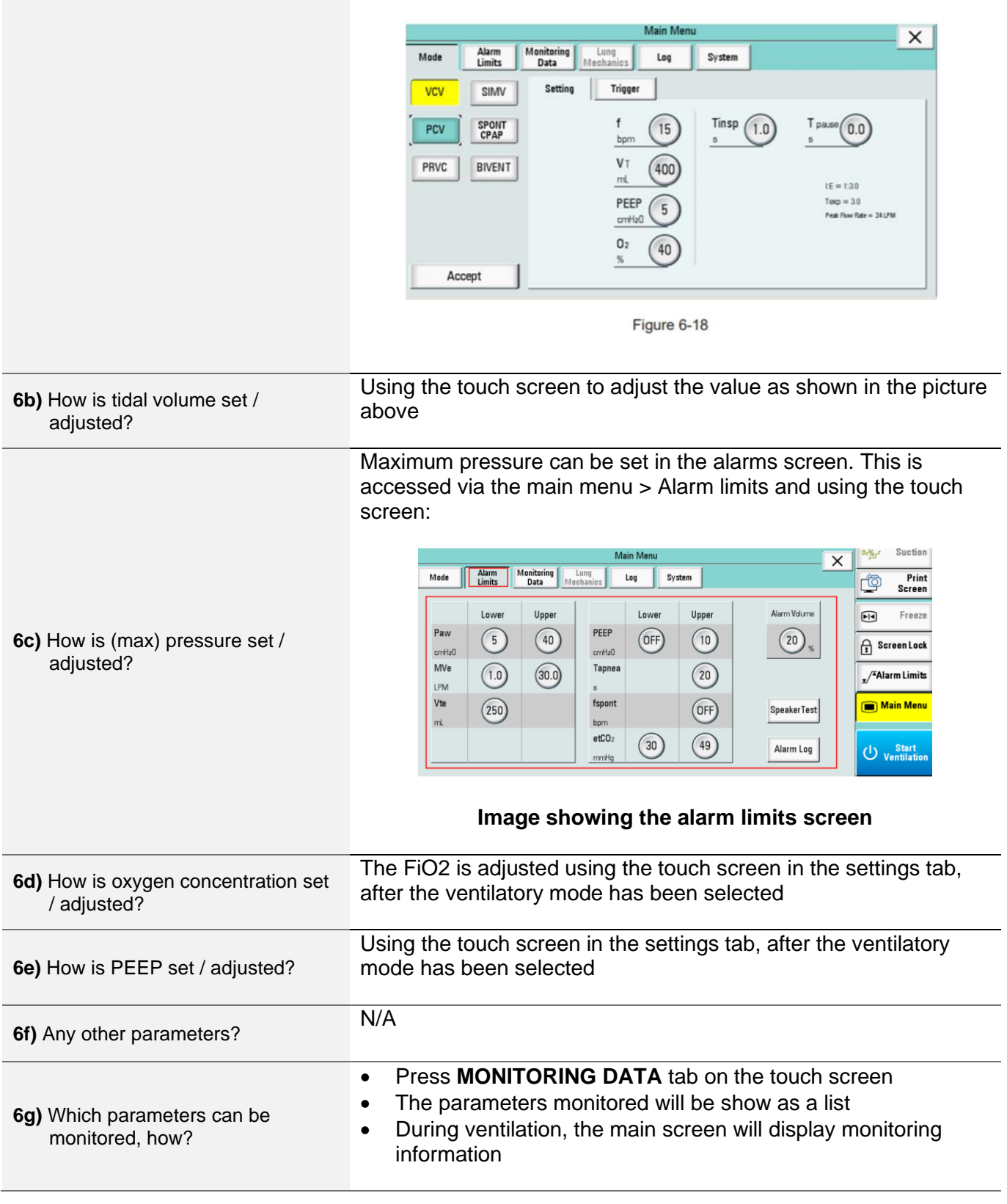

 $\begin{bmatrix} 0 & \cdots & 0 \\ \vdots & \ddots & \vdots \\ 0 & \cdots & 0 \end{bmatrix}$ Latest training information can be found on: <https://portal.e-lfh.org.uk/Component/Details/606835>

The information above has been collated from the manufacturer's Instructions for Use for this machine. It is designed to assist clinicians with the use of the machine **however, it is not designed to replace the manufacturer's Instructions for Use**.

## **Aeonmed VG70**

INFORMATION FOR CLINICIANS **VP019 V1.0**

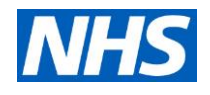

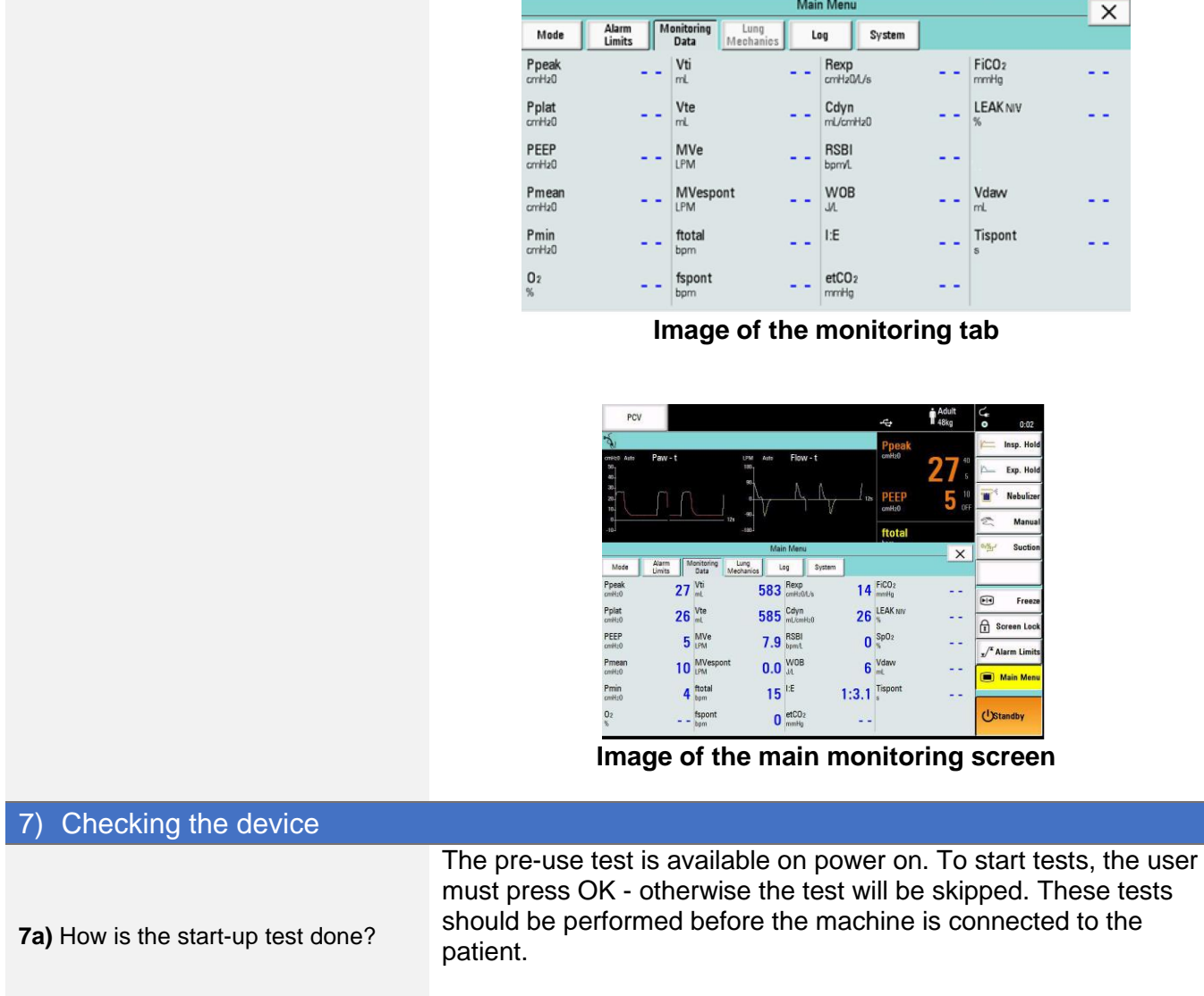

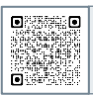

Latest training information can be found on:

<https://portal.e-lfh.org.uk/Component/Details/606835>

The information above has been collated from the manufacturer's Instructions for Use for this machine. It is designed to assist clinicians with the use of the machine **however, it is not designed to replace the manufacturer's Instructions for Use**.

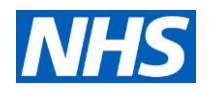

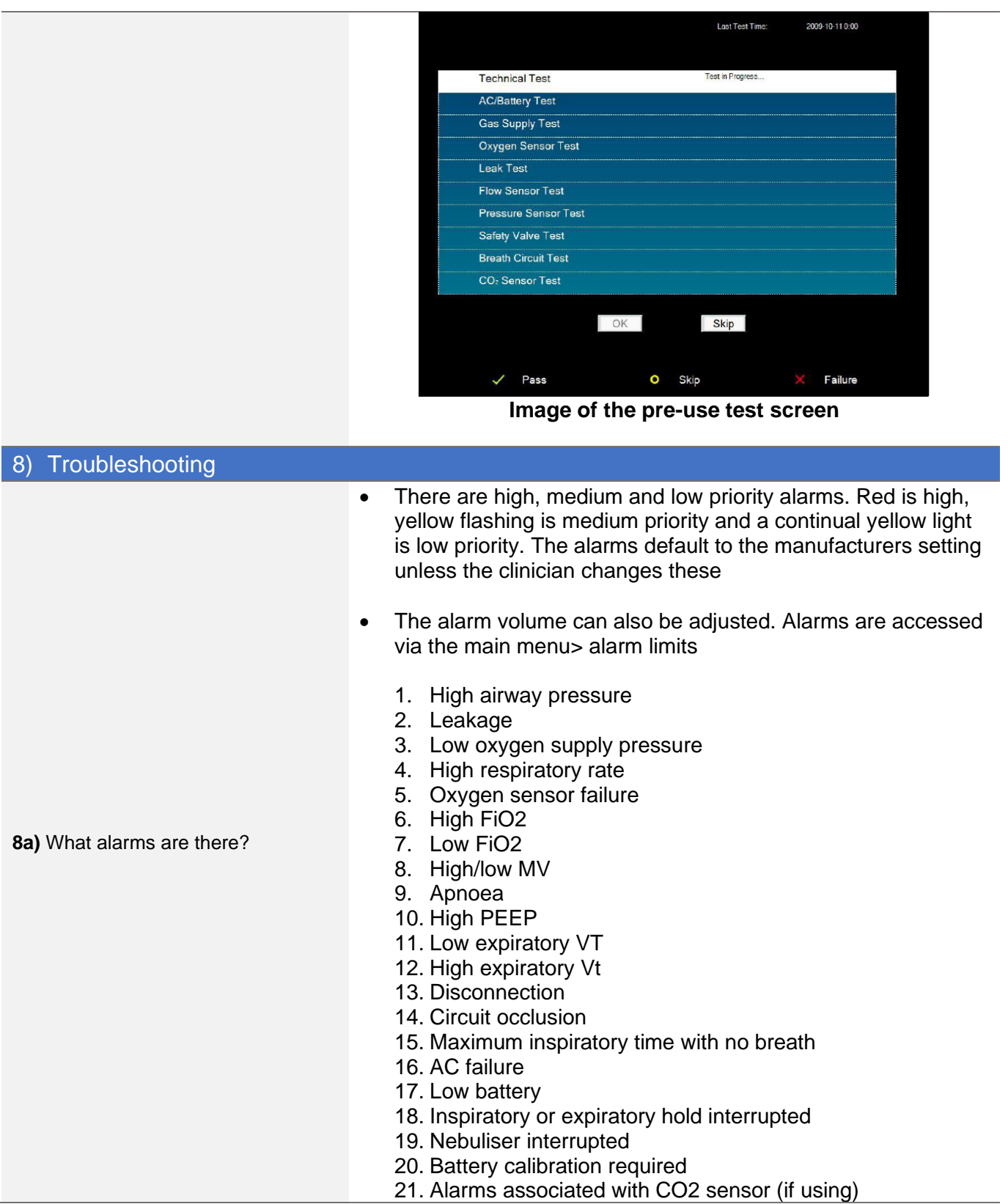

 $\begin{bmatrix} 0 & \cdots & 0 \\ \vdots & \ddots & \vdots \\ 0 & \cdots & 0 \end{bmatrix}$ Latest training information can be found on:

<https://portal.e-lfh.org.uk/Component/Details/606835>

The information above has been collated from the manufacturer's Instructions for Use for this machine. It is designed to assist clinicians with the use of the machine **however, it is not designed to replace the manufacturer's Instructions for Use**.

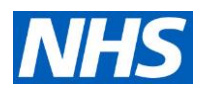

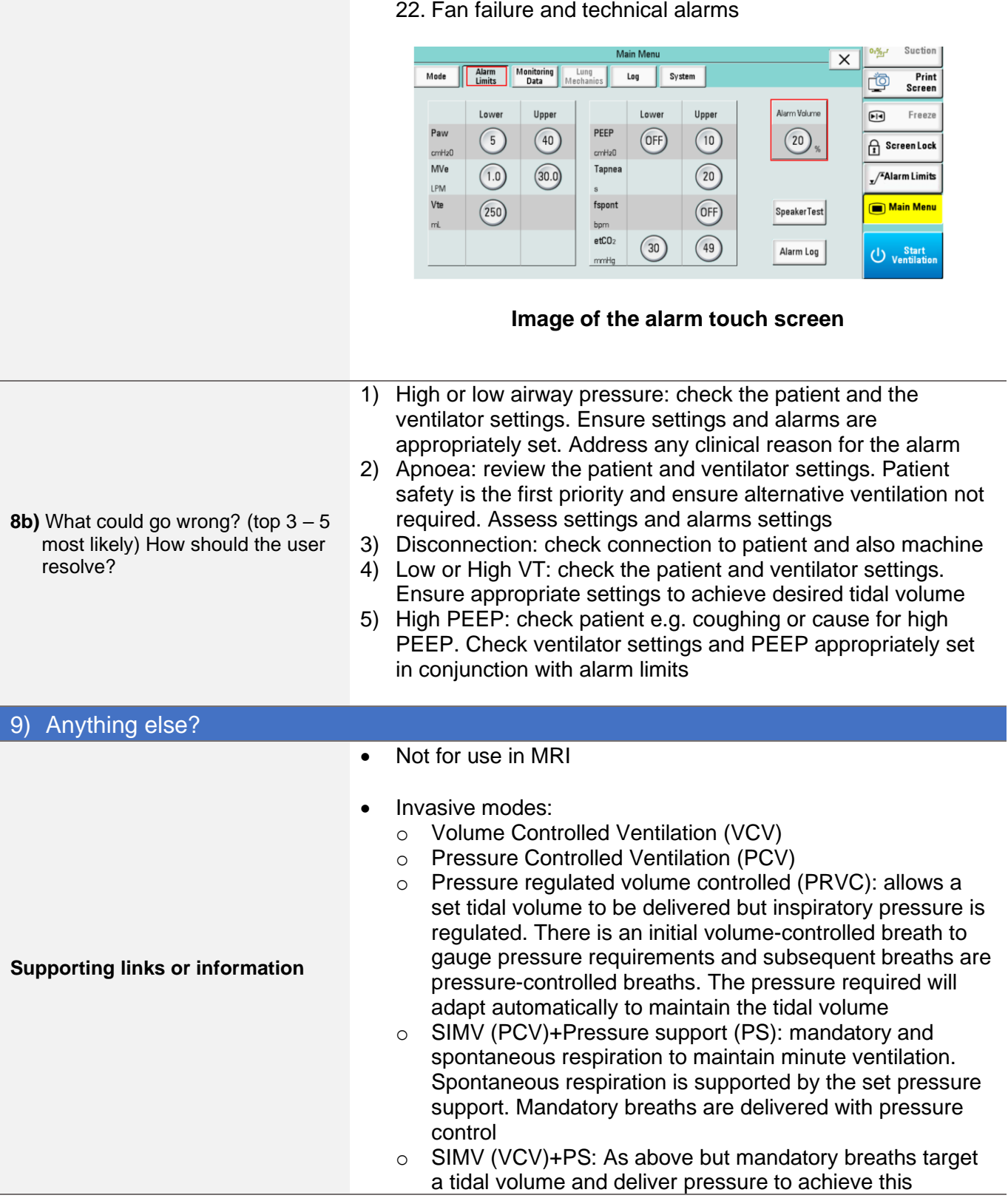

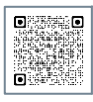

Latest training information can be found on: <https://portal.e-lfh.org.uk/Component/Details/606835>

The information above has been collated from the manufacturer's Instructions for Use for this machine. It is designed to assist clinicians with the use of the machine **however, it is not designed to replace the manufacturer's Instructions for Use**.

# **Aeonmed VG70**

INFORMATION FOR CLINICIANS **VP019 V1.0**

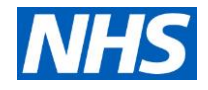

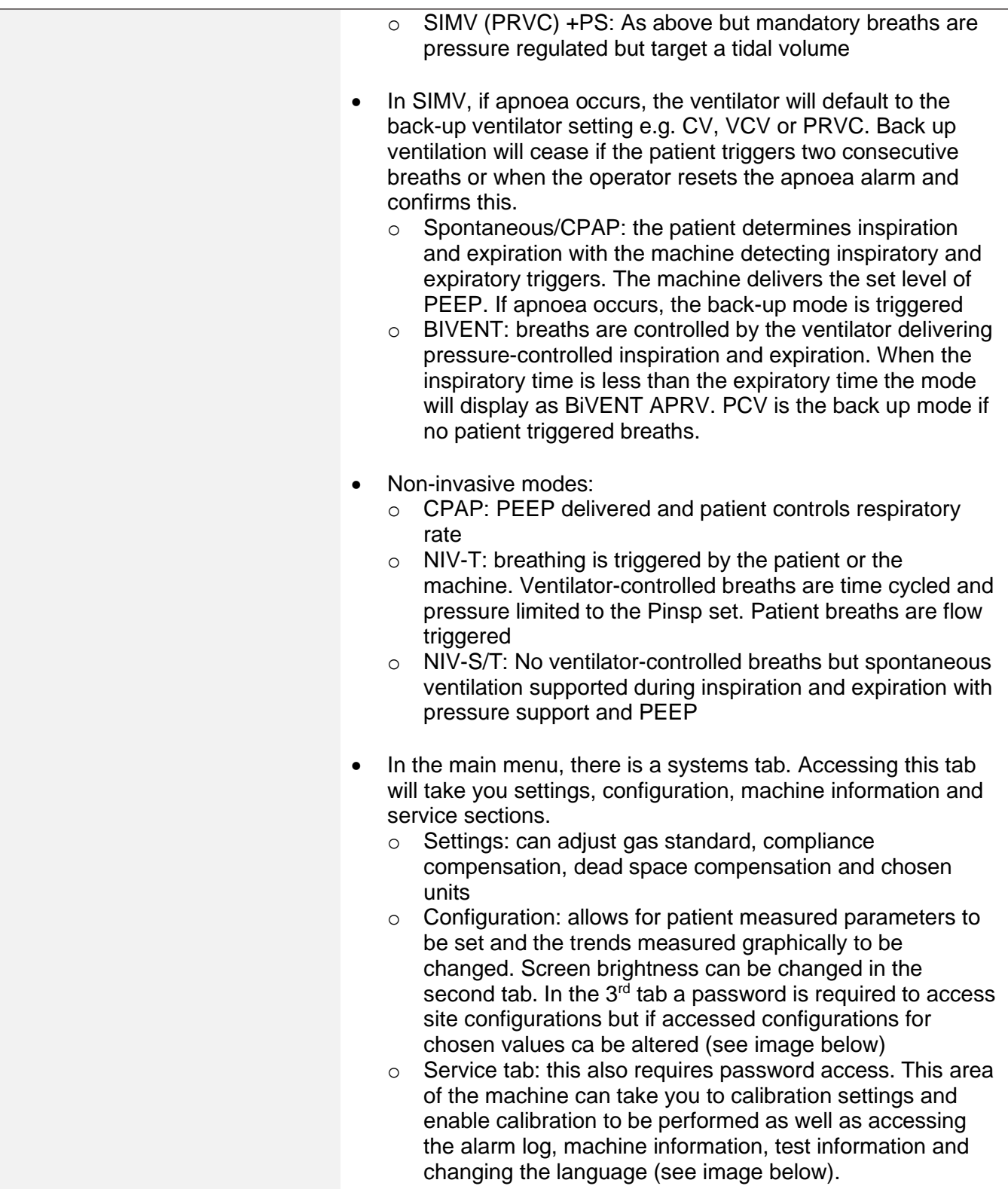

 $\begin{bmatrix} 0 & \cdots & 0 \\ \vdots & \ddots & \vdots \\ 0 & \cdots & 0 \end{bmatrix}$ Latest training information can be found on: <https://portal.e-lfh.org.uk/Component/Details/606835>

The information above has been collated from the manufacturer's Instructions for Use for this machine. It is designed to assist clinicians with the use of the machine **however, it is not designed to replace the manufacturer's Instructions for Use**.

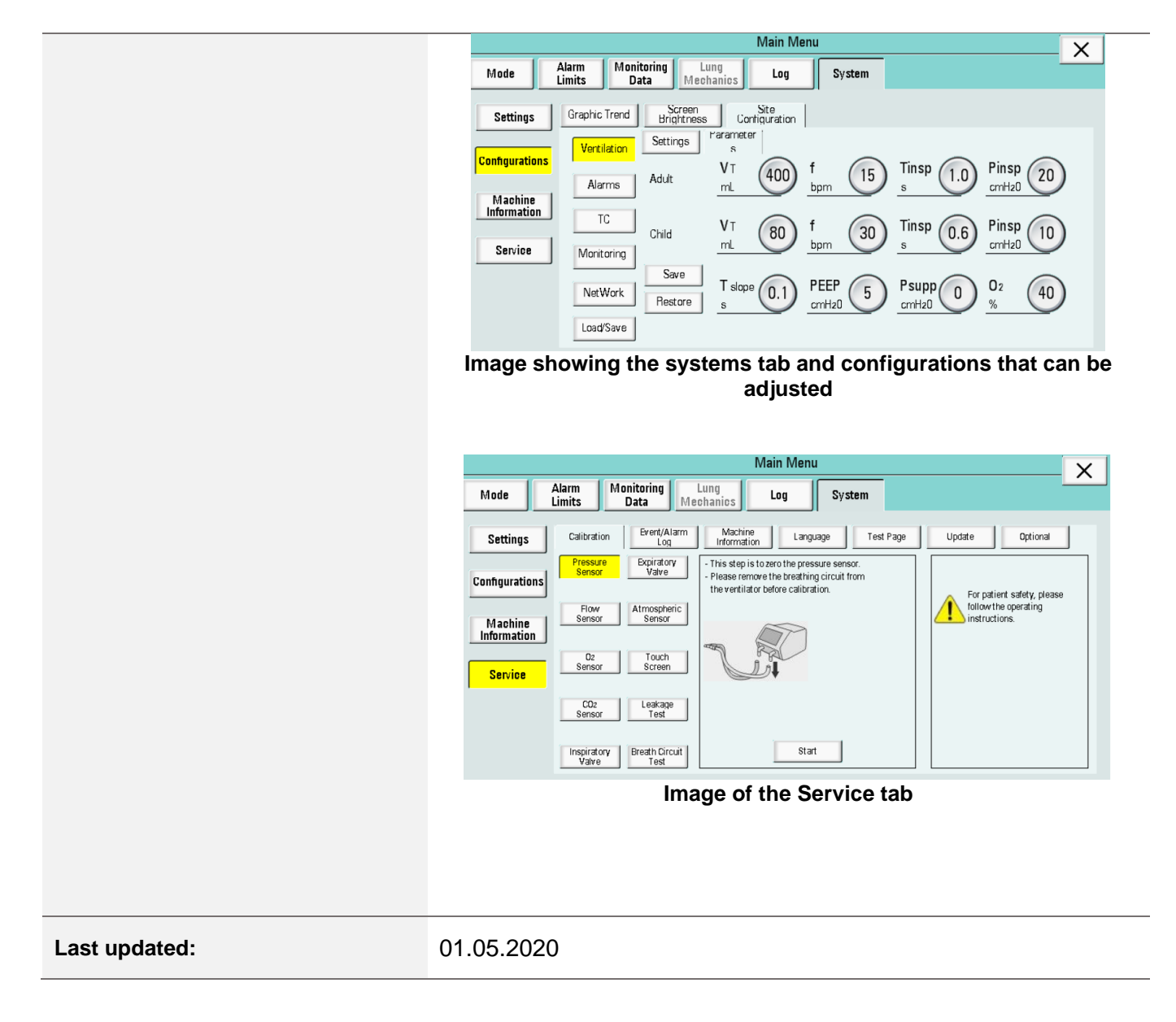

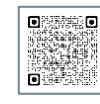

Latest training information can be found on:

<https://portal.e-lfh.org.uk/Component/Details/606835>

The information above has been collated from the manufacturer's Instructions for Use for this machine. It is designed to assist clinicians with the use of the machine **however, it is not designed to replace the manufacturer's Instructions for Use**.

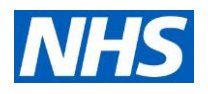